## **Internet**

In diesem Kapitel finden Sie Informationen rund um die Internetnutzung am Computer.

- [Meldung DNS\\_PROBE\\_FINISHED\\_NO\\_INTERNET](http://wiki.pitw.ch/doku.php/computer:internet:dns_probe_finished_no_internet)
- [Google Public DNS einrichten](http://wiki.pitw.ch/doku.php/computer:internet:google_public_dns_einrichten)
- [VPN einrichten](http://wiki.pitw.ch/doku.php/computer:internet:vpn_einrichten)
- [Webseite kann nicht aufgerufen werden](http://wiki.pitw.ch/doku.php/computer:internet:webseite_kann_nicht_aufgerufen_werden)
- [Probleme mit einer bestimmten Webseite](http://wiki.pitw.ch/doku.php/computer:internet:webseite_probleme)

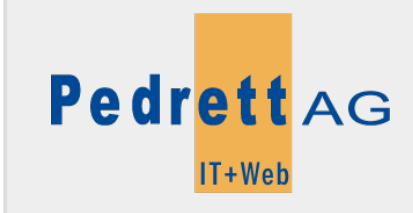

Dieses Dokument stammt aus dem Wiki der Pedrett IT+Web AG. Unter Berücksichtigung der [Nutzungsbedingungen](http://wiki.pitw.ch/doku.php/info:nutzungsbedingungen) ist eine Weiterverbreitung des Inhalts erlaubt, solange die [Pedrett IT+Web AG](http://www.pitw.ch) als Autor genannt wird.

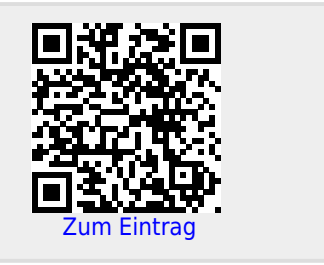